# MC102 – Algoritmos e Programação de Computadores

Instituto de Computação

UNICAMP

<span id="page-0-0"></span>Primeiro Semestre de 2014

# Roteiro

#### 1 Laços aninhados

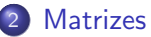

- 3 [Exemplos com matrizes](#page-19-0)
- 4 [Matrizes de caracteres](#page-24-0)
- 5 Inicialização de matrizes e vetores
- (6) Representação de matrizes por linearização de índices

#### **Exercícios**

- **Em muitas situações, torna-se necessário implementar um laço dentro** de outro laço.
- Estes comandos são conhecidos como laços aninhados.
- Exemplo de laços aninhados em um trecho de programa:

```
int i, j;
for (i = 1; i \le 10; i++)for (i = 1; j \le 5; j++)printf("i:%d j:%d\n", i, j);
```
- · Já sabemos testar se um determinado número é ou não primo.
- $\bullet$  Como podemos imprimir os n primeiros números primos?

• O trecho de programa abaixo verifica se o valor da variável "candidato" corresponde a um número primo:

```
divisor = 2;
primo = 1;while ((divisor \leq candidate/2) \& (primo)) {
  if (candidato % divisor == 0)
    primo = 0;divisor++;
}
if (primo)
  printf("%d, ", candidato);
```

```
#include <stdio.h>
int main() {
  int divisor, candidato, primosEncontrados = 0, n, primo;
  printf("Digite o numero de primos a serem calculados: ");
  scanf("%d",&n);
  candidato = 2;
  while (primosEncontrados < n) {
    /* inserir aqui trecho do codigo anterior
       que verifica se candidato eh primo */
    if (primo) {
      printf("%d, ", candidato);
      primosEncontrados++;
    }
    candidato++; /* testa proximo numero candidato */
  }
  return 0;
}
```

```
#include <stdio.h>
int main() {
  int divisor, candidato, primosEncontrados = 0, n, primo;
  printf("Digite o numero de primos a serem calculados: ");
  scanf("%d",&n);
  candidato = 2;
  while (primosEncontrados < n) {
    divisor = 2;
    primo = 1;
    while ((divisor \leq candidato / 2) && (primo)) {
      if (candidato % divisor == 0)
        primo = 0:
      divisor++;
    }
    if (primo) {
      printf("%d, ", candidato);
      primosEncontrados++;
    }
    candidato++; /* testa proximo numero candidato */
  }
  return 0;
}
```
- Note que o número 2 é o único número par que é primo.
- Podemos alterar o programa para imprimir o número 2:

```
#include <stdio.h>
```

```
int main() {
  int divisor, candidato, primosEncontrados = 1, n, primo;
```

```
printf("Digite o numero de primos a serem calculados: ");
scanf("%d",\&n);
```

```
if (n > 0) {
  printf("%d, ", 2);
  ...
```
...

• E depois os primos ímpares:

```
candidato = 3;
while (primosEncontrados < n) {
 divisor = 2;
 primo = 1;while ((divisor \leq candidate / 2) \& (primo)) {
    if (candidato % divisor == 0)
      primo = 0;
      divisor++;
    }
    if (primo) {
      printf("%d, ", candidato);
      primosEncontrados++;
    }
    candidato = candidato + 2; /* testa proximo numero candidato */}
}
```

```
#include <stdio.h>
int main() {
  int divisor, candidato, primosEncontrados = 1, n, primo;
  printf("Digite o numero de primos a serem calculados: ");
  scanf("%d",&n);
  if (n > 0) {
    printf("%d, ", 2);
    candidato = 3;
    while (primosEncontrados < n) {
      divisor = 2; primo = 1;
      while ((divisor \leq candidato / 2) && (primo)) {
         if (candidato % divisor == 0) primo = 0;
         divisor++;
      }
      if (primo) {
         printf("%d, ", candidato);
         primosEncontrados++;
      }
      candidato = candidato + 2; /* testa proximo numero candidato */
    }
  }
  return 0;
}
```
- Suponha que queremos imprimir todas as possibilidades de resultados ao se jogar 4 dados de 6 faces.
- Para cada possibilidade do primeiro dado, devemos imprimir todas as possibilidades dos 3 dados restantes.
- Para cada possibilidade do primeiro e do segundo dado, devemos imprimir todas as possibilidades dos 2 dados restantes...
- Como poderíamos propor uma solução com laços aninhados?

#include <stdio.h>

```
int main() {
  int d1, d2, d3, d4;
 printf("D1 D2 D3 D4\n");
  for (d1 = 1; d1 \leq 6; d1++)for (d2 = 1; d2 \le 6; d2++)for (d3 = 1; d3 \leq 6; d3++)for (d4 = 1; d4 \leq 6; d4++)printf("%d %d %d %d\n", d1, d2, d3, d4);
```
return 0;

}

# **Matrizes**

Suponha que queremos ler as notas de 4 provas para cada aluno e então calcular a média do aluno e a média da turma, sendo o tamanho máximo da turma de 50 alunos.

#### Solução:

Criar 4 vetores de tamanho 50 cada. Cada vetor representa as notas dos alunos de uma prova.

<span id="page-12-0"></span>float prova1[50], prova2[50], prova3[50], prova4[50];

# **Matrizes**

- Agora suponha que o número de provas possa ser igual a 100. Torna-se inconveniente criar 100 vetores diferentes, um para cada prova.
- Para resolver esse problema, podemos utilizar matrizes. Uma matriz é um vetor (ou seja, um conjunto de variáveis de mesmo tipo) que possui duas ou mais dimens˜oes.

# Declarando uma matriz bidimensional

<tipo> nome da matriz [<linhas>][<colunas>];

- $\bullet$  Uma matriz bidimensional possui *linhas*  $\times$  *colunas* variáveis do tipo  $<$ tipo $>$ .
- As linhas são numeradas de 0 a *linhas* − 1.
- $\bullet$  As colunas são numeradas de 0 a *colunas*  $-1$ .

Exemplo de declaração de uma matriz bidimensional

int matriz[5][4];

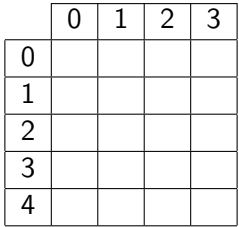

Acesso aos elementos de uma matriz bidimensional

O acesso a um elemento da matriz bidimensional pode ser feito da seguinte forma:

```
nome da matriz [<linha>][<coluna>]
```
- Exemplo: matriz[1][3]: refere-se ao elemento na 2<sup>a</sup> linha e na 4<sup>a</sup> coluna da matriz.
- Lembre-se que, assim como vetores, a primeira posição em uma determinada dimensão começa no índice 0.
- O compilador não verifica se você utiliza valores válidos para a linha ou para a coluna.

# Declarando uma matriz de múltiplas dimensões

 $\langle$ tipo> nome\_da\_matriz  $\langle$  dim<sub>1</sub> >  $\vert$   $\langle$  dim<sub>2</sub> >  $\rangle$  ...  $\langle$  dim<sub>N</sub> >  $\vert$ ;

- **E**ssa matriz possui dim<sub>1</sub>  $\times$  dim<sub>2</sub>  $\times \cdots \times$  dim<sub>N</sub> variáveis do tipo  $<$ tipo $>$ .
- $\bullet$  Cada dimensão é numerada de 0 a dim $_i 1$ .

Declarando uma matriz de múltiplas dimensões

● Você pode criar, por exemplo, uma matriz para armazenar a quantidade de chuva em um dado dia, mês e ano:

double chuva[31][12][3000];

```
chuva[23][3][1979] = 6.0;
```
 $\bullet$  O código acima indica que no dia 24/04/1980 choveu 6mm.

Lendo uma matriz  $5 \times 4$  a partir da entrada padrão:

```
/* Leitura */
for (i = 0; i < 5; i++)for (j = 0; j < 4; j++) {
    printf("Matriz[%d][%d]: ", i, j);
    scanf("%d", \&matrix[i][j]);}
```
Escrevendo uma matriz  $5 \times 4$  na saída padrão:

```
/* Escrita */
for (i = 0; i < 5; i++) {
 for (j = 0; j < 4; j++)print("%d", matrix[i][j]);print(f("n");
}
```
 $\bullet$  Ler duas matrizes 4  $\times$  3 e calcular a soma das duas usando uma terceira matriz.

```
#include <stdio.h>
#define LINHAS 4
#define COLUNAS 3
int main() {
 double mat1[LINHAS][COLUNAS], mat2[LINHAS][COLUNAS], mat3[LINHAS][COLUNAS];
 int i, j;
 printf("*** Dados da Matriz 1 ***\n");
 for (i = 0: i < LIMHAS: i++)for (j = 0; j < COLUNAS; j++) {
     printf("Entre com dado da linha %d e coluna %d: ", i, j);
      scanf("%lf", &mat1[i][j]);
   }
  printf("*** Dados da Matriz 2 ***\n");
 for (i = 0; i < LINHAS; i++)for (j = 0; j < COLUNAS; j++) {
      printf("Entre com dado da linha %d e coluna %d: ", i, j);
      scanf("%lf", &mat2[i][j]);
    }
  ...
```

```
...
for (i = 0; i < LIMHAS; i++)for (j = 0; j < COLUNAS; j++) {
    m \texttt{at3[i][j]} = m \texttt{at1[i][j]} + m \texttt{at2[i][j]};}
printf("*** Dados da Matriz 3 ***\n");
for (i = 0; i < LINHAS; i++) {
  for (j = 0; j < COLUNAS; j++)print('%f, ", mat3[i][j]);print(f("n");
}
return 0;
```
}

## Matrizes de caracteres

- Numa matriz bidimensional podemos considerar cada uma das linhas como um vetor, ou seja, uma matriz bidimensional é um vetor de vetores.
- **Então, podemos considerar uma matriz bidimensional de caracteres** (char) como um vetor de strings.
- Sendo assim, podemos, por exemplo, ler ou escrever uma linha inteira de uma matriz bidimensional de caracteres com os comandos scanf ou printf, respectivamente.
- Neste caso, é importante lembrar que o caractere  $\sqrt{0}$  deve ser adequadamente armazenado na matriz.
- <span id="page-24-0"></span>• Considere o seguinte exemplo:
	- ► Ler, armazenar e imprimir uma lista de palavras. Para cada palavra, também imprimir o seu tamanho.

# Lista de palavras

```
#include <stdio.h>
```

```
#define NUM_MAX 50
#define TAM_MAX 20
```

```
int main() {
  char palavras[NUM_MAX][TAM_MAX + 1];
  int i, tamanho, n;
```

```
do {
  printf("Entre com o numero de palavras: ");
  scanf("%d", &n);
} while ((n < 2) || (n > NUM\_MAX));
```
...

# Lista de palavras

```
...
printf("Entre com as %d palavras:\n", n);
for (i = 0; i < n; i++)scanf("%s", palavras[i]);
printf("Lista de palavras fornecidas:\n");
for (i = 0; i < n; i++) {
  tamanho = 0;
  while (\text{palavras}[i][\text{tamanho}] := \text{'0'})tamanho++;
  printf("%s (tamanho: %d)\n", palavras[i], tamanho);
}
return 0;
```
}

- Em algumas situações, ao criarmos uma matriz, pode ser útil atribuir valores já na sua criação.
- No caso de vetores, a inicialização é simples: basta atribuir uma lista de valores constantes de mesmo tipo separados por vírgulas e entre chaves.

#### Exemplo

int vet [5] = {10, 20, 30, 40, 50};

<span id="page-27-0"></span>No caso de strings, pode-se atribuir diretamente uma constante.

#### Exemplo

char st1[100]  $=$  "sim, isto eh possivel";

No caso de matrizes bidimensionais, usa-se chaves para delimitar as linhas:

Exemplo

int vet [2][4] = {  $\{10, 20, 30, 40\}$ ,  $\{50, 60, 70, 80\}$  };

• No caso tridimensional, cada um dos índices da primeira dimensão é uma matriz inteira:

Exemplo

```
int v3[2][3][4] = {\{ \{1, 2, 3, 4\}, \{5, 6, 7, 8\}, \{9, 10, 11, 12\} \}.{ {0, 0, 0, 0}, {5, 6, 7, 8}, {0, 0, 0, 0} }
};
```

```
#include <stdio.h>
int main() {
  int i, j, k;
  int v1[5] = \{1, 2, 3, 4, 5\};int v2[2][3] = \{ \{1, 2, 3\}, \{4, 5, 6\} \}:
  int v3[2][3][4] = {{ {1, 2, 3, 4}, {5, 6, 7, 8}, {9, 10, 11, 12} },
    { {0, 0, 0, 0}, {5, 6, 7, 8}, {0, 0, 0, 0} }
  };
  char st1[100] = "exemplo de texto";
```
...

...

...

```
printf("Vetor v1:\n");
for (i = 0; i < 5; i++)printf("%d, ", v1[i]);
printf("Matriz bidimensional v2:\n");
for (i = 0; i < 2; i++) {
 for (j = 0; j < 3; j++)printf("%d, ", v2[i][i]);print(f("n");
}
```
...

}

```
printf("Matriz tridimensional v3:\n");
for (i = 0; i < 2; i++) {
  for (i = 0; i < 3; i++) {
    for (k = 0; k < 4; k++) {
      printf("%d, ", v3[i][j][k]);
    }
   printf("n");
  }
 print(f("n");
}
printf("String st1:\n");
printf("%s", st1);
return 0;
```
- Podemos usar sempre vetores simples para representar matrizes (na prática o compilador faz isto por você).
- Ao declarar uma matriz como int mat [3] [4], sabemos que serão alocados 12 posições de memória associadas com a variável mat.
- <span id="page-32-0"></span> $\bullet$  Poderíamos simplesmente criar int mat [12]. Entretanto, perdemos a simplicidade de uso dos índices em forma de matriz.
	- $\triangleright$  Você não mais poderia escrever mat [1] [3], por exemplo.

- A linearização de índices é justamente a representação de matrizes usando-se um vetor simples.
- Entretanto, devemos ter um padrão para acessar as posições deste vetor como se sua organização fosse na forma de matriz.

Considere o exemplo:

int mat  $[12]$ ; /\* ao inves de int mat  $[3] [4]$  \*/

- Podemos fazer a divisão por linhas da seguinte forma:
	- $\triangleright$  Primeira linha: mat [0] até mat [3]
	- $\triangleright$  Segunda linha: mat [4] até mat [7]
	- $\triangleright$  Terceira linha: mat [8] até mat [11]
- · Para acessar uma posição [i][j], podemos usar:

$$
\text{mat[i*4 + j];}
$$
\n
$$
\text{tal que } 0 \le i \le 2 \text{ e } 0 \le j \le 3.
$$

- $\bullet$  De forma geral, seja matriz mat [n\*m], representando mat [n] [m].
- Para ter acesso à posição correspondente a [i][j] usamos:
	- $\triangleright$  mat [i\*m + i]; tal que  $0 < i < n-1$  e  $0 < j < m-1$ .
- $\bullet$  Note que *i* salta blocos de tamanho m e *j* indexa a posição dentro de um bloco.

- o Podemos estender para mais dimensões. Seja matriz mat [n\*m\*q], representando mat $[n][m][q]$ .
	- As posições de 0 até  $(m * q) 1$  são da primeira matriz.
	- As posições de  $(m * q)$  até  $(2 * m * q) 1$  são da segunda matriz.
	- $\blacktriangleright$  Assim por diante...
- $\bullet$  De forma geral, seja matriz mat  $[n*m*q]$ , representando  $mat[n][m][q]$ .
- $\bullet$  Para ter acesso à posição correspondente a [i][j][k], usamos:
	- $\triangleright$  mat [i\*m\*q + j\*q + k];

```
#include <sdtdio.h>
```

```
int main() {
  int mat[40]; /* representando mat[5][8] */
  int i,j;
 for (i = 0; i < 5; i++)for (i = 0; j < 8; j++)mat[i*8 + j] = i*j;for (i = 0; i < 5; i++) {
   for (j = 0; j < 8; j++)printf("%d, ",mat[i*8 + j]);
   print(f("n"):
  }
```

```
return 0;
```

```
}
```
Escreva um programa que leia todas as posições de uma matriz  $n \times m$ , em que  $n e$  m são inteiros dados. Em seguida, para cada posição não nula da matriz, mostre seus índices (de linha e de coluna) e seus valores. No final, mostre o número de posições não nulas da matriz. Exemplo de saída:

```
Matrix[0] [3] = 4Matrix[0][9] = -12Matrix[2][3] = 2...
Matrix[9][8] = 7
```
<span id="page-38-0"></span>34 posicoes nao nulas

Escreva um programa que leia todos os elementos de uma matriz  $n \times m$  e imprima a matriz e a sua transposta. Exemplo:

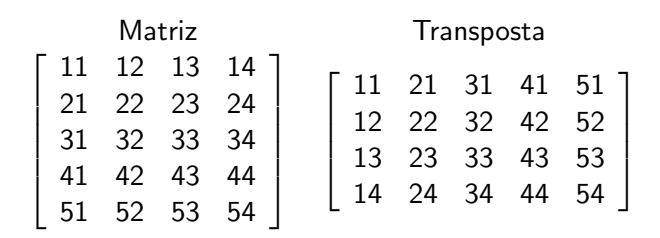

Escreva um programa que leia 2 matrizes quadradas  $(n \times n)$  e imprima as matrizes e a soma delas. Exemplo:

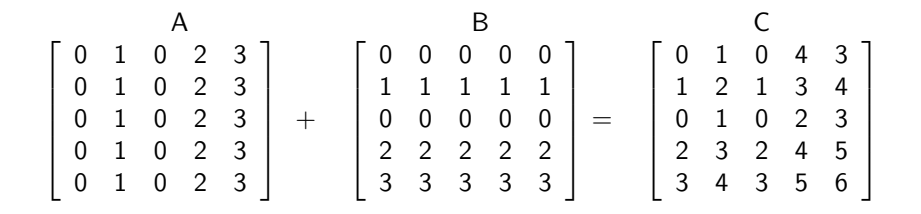

Escreva um programa que leia 2 matrizes quadradas  $(n \times n)$  e imprima as matrizes e o produto delas. Exemplo:

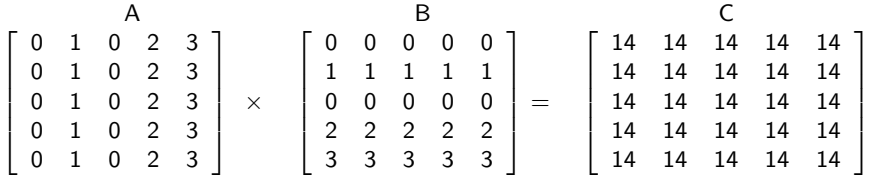

Escreva um programa leia uma matriz quadrada  $n \times n$  e verifique se ela é uma matriz triangular inferior. Exemplo:

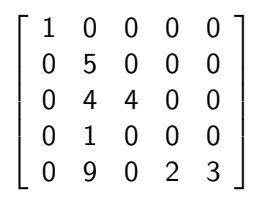

Escreva um programa leia uma matriz quadrada  $n \times n$  e verifique se ela é uma matriz triangular superior. Exemplo:

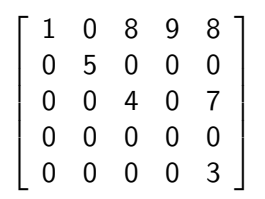

Escreva um programa leia uma matriz quadrada  $n \times n$  e verifique se ela é uma matriz diagonal. Exemplo:

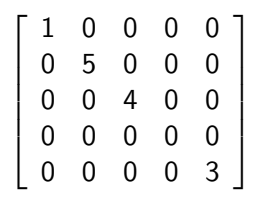

Escreva um programa leia uma matriz quadrada  $n \times n$  e verifique se ela é uma matriz triangular inferior, triangular superior ou diagonal. Exemplo:

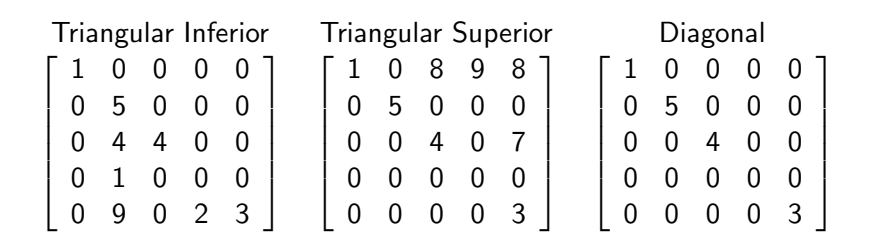

Matriz triangular inferior, triangular superior ou diagonal

```
#include <stdio.h>
#define MAX 10
int main() {
  int matriz[MAX][MAX];
  int i, j, n, inferior = 1, superior = 1;
  scanf("%d", &n);
  for (i = 0; i < n; i++)for (j = 0; j < n; j++)scanf("%d", \&matrix[i][j];
```
...

Matriz triangular inferior, triangular superior ou diagonal

```
for (i = 0; i < n; i++)for (i = 0; j < n; j++)if ((matriz[i][j]) && (i != j)) {
      if (i > j)superior = 0;else
        inferior = 0;
    }
```

```
if (superior && inferior)
  printf("Matriz diagonal\n");
else if (superior)
  printf("Matriz triangular superior\n");
else if (inferior)
  printf("Matriz triangular inferior\n");
```

```
return 0;
```

```
}
```
# Matriz triangular inferior, triangular superior ou diagonal

```
for (i = 0; (i < n) && (inferior || superior); i++)
  for (j = 0; (j < n) && (inferior || superior); j++)if ((matriz[i][j]) && (i != j)) {
      if (i > j)superior = 0;
      else
        inferior = 0;
    }
if (superior && inferior)
```

```
printf("Matriz diagonal\n");
else if (superior)
  printf("Matriz triangular superior\n");
else if (inferior)
  printf("Matriz triangular inferior\n");
```

```
return 0;
```
#### }